# Struktura oprogramowania FDT

# PACTware 4.1

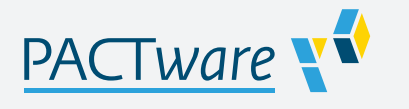

- **Uniwersalna platforma hosta systemu DTM**
- Do wszystkich systemów DTM Pepperl+Fuchs
- **Zatwierdzona technologia FDT/DTM**
- **Bezpłatnie**
- **Możliwość pobrania z Internetu**

Struktura oprogramowania FDT

### **Funkcja**

PACTware™ to niezależne od marki produktu i sieci fieldbus narzędzie do konfiguracji oprogramowania z interfejsem FDT (Field Device Tool). Oprogramowanie to, opracowane w oparciu o technologię FDT, umożliwia instalację sterowników DTM (Device Type Manager) w celu rozruchu, konfiguracji i przypisywania parametrów niezależnie od systemu sterowania procesem. Komunikacyjne sterowniki DTM są dostępne dla systemów K, E i H, rozwiązań interfejsów HART, sterowania poziomem, monitorowania korozji, oddalonych systemów we/wy oraz zastosowań związanych z magistralami fieldbus. Więcej informacji można znaleźć na stronie www.pepperl-fuchs.com.

#### **Dane techniczne**

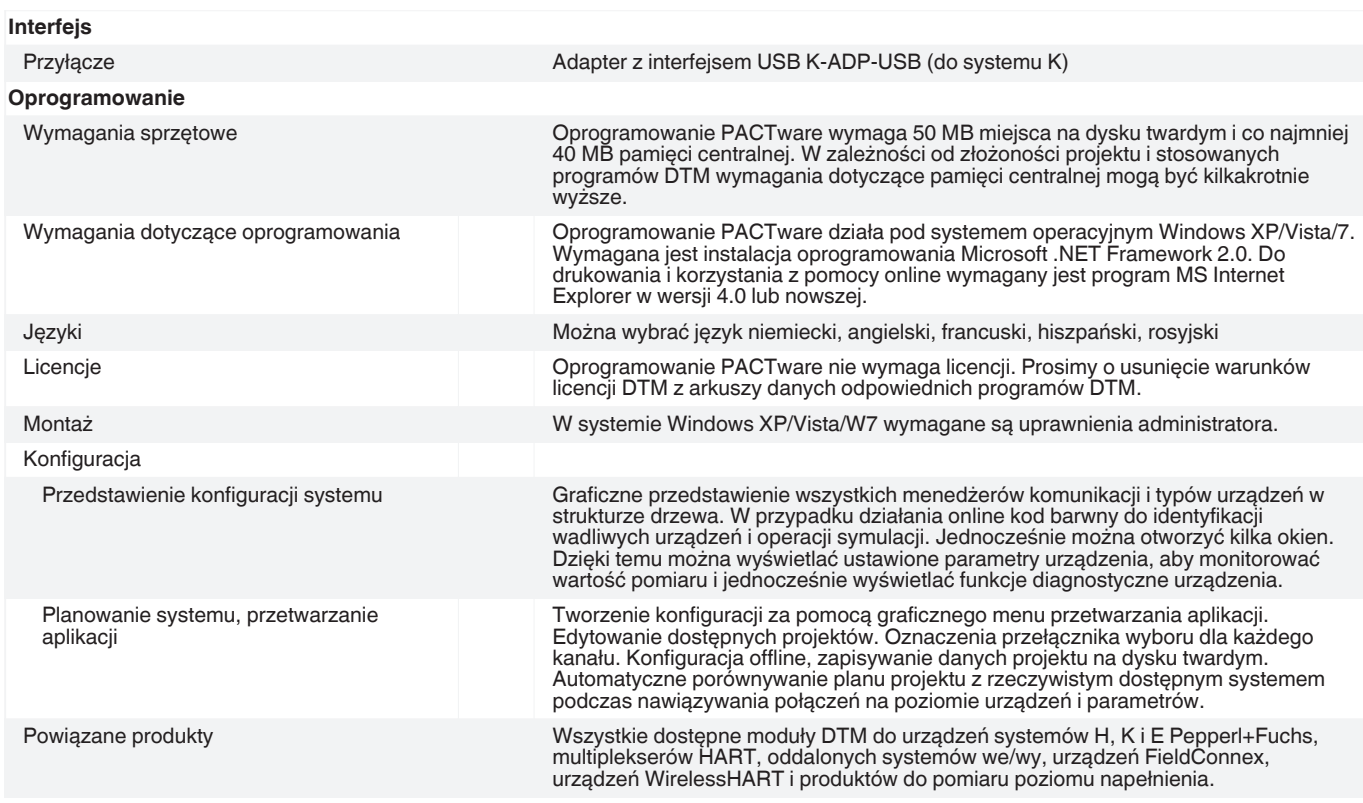

Patrz "Uwagi ogólne dotyczące informacji o produktach firmy Pepperl+Fuchs".

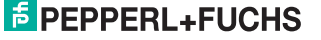

### **Akcesoria**

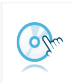

**Microsoft .NET** Oprogramowanie połączeniowe

Patrz "Uwagi ogólne dotyczące informacji o produktach firmy Pepperl+Fuchs".